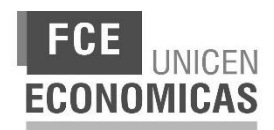

# **Taller Manejo de Herramientas Informáticas**

# *1. IDENTIFICACIÓN*

**Nombre de la Materia:** Taller de Manejo de Herramientas Informáticas

**Plan de Estudios:** Plan de Estudios del Cincuentenario (50º)

**Carreras:** Contador Público, Licenciatura en Administración, Licenciatura en Economía Empresarial y Licenciatura en Gestión Tecnológica

**Año lectivo:** Ciclo de Fundamentos

## *2. EQUIPO DOCENTE Y COORDINADOR*

Ing. Mg. María Rosa Dos Reis (Profesor Coordinador) – [rosa.dos.reis@econ.unicen.edu.ar](mailto:rosa.dos.reis@econ.unicen.edu.ar)

Lic. Juan Calvento - [juan.calvento@econ.unicen.edu.ar](mailto:juan.calvento@econ.unicen.edu.ar)

Lic. Emiliano Iparraguirre – [emiliano.iparraguirre@econ.unicen.edu.ar](mailto:emiliano.iparraguirre@econ.unicen.edu.ar)

Lic. Ramiro Pérez Chiozza – [ramiro.perez.chiozza@econ.unicen.edu.ar](mailto:ramiro.perez.chiozza@econ.unicen.edu.ar)

Cr. Esteban Piazza – [esteban.piazza@econ.unicen.edu.ar](mailto:esteban.piazza@econ.unicen.edu.ar)

## *3. CARGAHORARIA*

El Taller consta de una carga horaria total de 40 horas distribuidas en 3 horas semanales. La carga horaria semanal está dividida en 1 bloque de 2 (dos) horas presenciales y 1 (una) hora a desarrollarse a través del entorno virtual.

#### *4. MARCO REFERENCIAL*

El Taller de Manejo de Herramientas Informáticas se inserta en el Ciclo de Fundamentos de las carreras Contador Público, Licenciatura en Administración, Licenciatura en Economía Empresarial y Licenciatura en Gestión Tecnológica (Plan de Estudios del Cincuentenario (50º).

Programa aprobado por Resolución de Consejo Académico Nº 026/2022, de fecha 30 de marzo de 2022. Vigente hasta el 30 de marzo de 2025, o hasta que se apruebe una nueva versión del mismo.- Es dictado bajo el régimen promocional y se desarrolla en ambos cuatrimestres. Se organiza en 4 cursos por cuatrimestre, con un máximo de 44 alumnos por curso (de

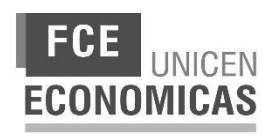

acuerdo a las limitaciones técnicas de capacidad del laboratorio), permitiendo así una cantidad máxima de 176 alumnos por cuatrimestre.

Dadas las características planteadas para el taller, es recomendable que el alumno tenga conocimientos básicos de computación e internet.

El taller tiene relación con aplicaciones de otras materias del Plan de Estudios tales como: Contabilidad Básica, Matemática I y II, Estadística, Técnicas Cuantitativas, Introducción a la Economía, Análisis Microeconómico, Sistema de Información Gerencial, Matemática Financiera, Marketing, Logística y Organización Productiva, Finanzas Corporativas, entre otras que utilizan la herramienta de software Excel como soporte de cálculo para la toma de decisiones.

Los contenidos mínimos previstos para este taller son: introducción a las planillas de cálculo, ambientación en productos Office y cinta de opciones de Ms Office Excel, trabajo con archivos, libros y hojas de cálculo de Excel, introducción de datos y formateo de celdas, cálculos matemáticos básicos y funciones de diversos tipos (simples y complejas), inserción de distintos tipos de gráficos e interpretación de los mismos, interacción con imágenes y diagramas, hipervínculos y objetos, validación de datos y formato condicional, tablas y gráficos dinámicos, seguridad en Excel y su relación con Internet.

El dictado del Taller de Herramientas Informáticas facilita desarrollar en el futuro profesional las habilidades que le permitan agilizar los métodos de cálculo y toma de decisiones en los problemas cotidianos de la empresa y la economía, mediante el uso herramientas tecnológicas ampliamente utilizadas en el ámbito empresarial y de gestión organizacional.

## *5. OBJETIVOS*

#### *General:*

El taller tiene como principal objetivo acercarle al alumno las posibilidades que brinda el uso de una herramienta informática de planillas de cálculo, específicamente Excel, para que pueda aplicarla y utilizarla en las diferentes disciplinas de estudio y/o ámbitos laborales, conociendo y desarrollando el máximo potencial proporcionado por la herramienta.

#### *Objetivos específicos:*

Se busca que, al finalizar el taller, los alumnos hayan alcanzado los siguientes objetivos:

● Entender la importancia del uso de herramientas que faciliten el análisis y comprensión de la información extraída a partir de los datos

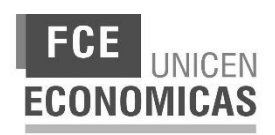

- Desarrollar sus propias planillas de Excel y hojas de cálculo acordes a las problemáticas a resolver
- Iniciarse en el uso de fórmulas y funciones de diferentes tipos para realizar cálculos, acorde al nivel de conocimientos previos y al que vayan adquiriendo a lo largo del taller
- Crear gráficos y tablas que les permitan involucrarse en el análisis de datos para la toma de decisiones
- Aplicar formatos y formatos condicionales que les permita extraer información de los datos
- Utilizar los procedimientos de manejo de archivos para almacenar, recuperar e imprimir informes de las planillas de Excel.
- Comprender las ventajas y desventajas del uso compartido de la información por medio de las planillas de cálculo
- Facilitar la comprensión de problemáticas reales en la toma de decisiones en el ámbito económico, administrativo y empresarial, a partir del análisis realizado con el uso de herramientas de soporte y cálculo.

## *6. PROPUESTADE CONTENIDOS*

## **CONTENIDOS POR MÓDULOS**

#### **MÓDULO I. CONCEPTOS BÁSICOS Y DESCRIPCIÓN DEL ENTORNO**

Introducción. Conceptos Básicos acerca de la Hoja de Cálculo Electrónica. Libros Excel.

Descripción del entorno de la hoja de cálculo: barra de título y barra de herramientas de acceso rápido, cinta de opciones, barra de fórmulas, menú Archivo, barra de estado.

Área de trabajo: componentes, zoom y desplazamiento por el área.

Trabajo con archivos: abrir, guardar y cerrar un libro de trabajo. Tipos de archivos.

#### **MÓDULO II. INGRESO DE DATOS**

Tipos de datos: número, texto, fecha y hora, otros formatos. Configuración regional.

Seleccionar celdas y rangos: Seleccionar una celda, seleccionar un rango de celdas, seleccionar columnas, seleccionar filas, seleccionar toda la hoja.

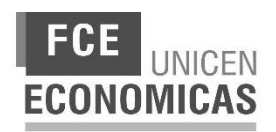

Copiar y pegar: copiar y mover datos con el mouse. Atajos de teclado. Cancelar selecciones.

Ingresar y editar datos: introducir datos, modificar, borrar. Completar datos: controlador de relleno, arrastrar y generar series, opciones de autorrelleno. Validación de datos de celda.

Buscar y reemplazar: buscar un dato, reemplazar datos.

Texto en columnas: aplicación. Importar archivos de texto: tipos de archivos de texto, proceso de importación.

Quitar duplicados.

Barra de fórmulas: cuadro de nombres, distribuir el espacio e íconos de la Barra de fórmulas, espacio para datos.

#### **MÓDULO III. OPERACIONES Y FÓRMULAS**

Operaciones básicas: introducción de fórmulas sencillas, editar fórmulas. Orden de las operaciones. Ficha Fórmulas. Tipos de errores.

Funciones básicas: concepto. Insertar funciones: distintas formas de insertar funciones, Suma, Máximo, Mínimo y Promedio. Referencias: referencia a una celda, referencias relativas, absolutas y mixtas. Uso de referencias.

Funciones complejas: Función SI anidada. Otras funciones anidadas. Funciones de búsqueda y referencia. Otras funciones de Base de Datos.

#### **MÓDULO IV. TRABAJO CON LIBROS**

El Portapapeles: copiar formato, copiar como imagen, opciones de pegado. Administración de rangos.

Ventanas de libros: cambiar ventanas, organizar todo, ocultar y mostrar, ver en paralelo, dividir una hoja, inmovilizar paneles.

Trabajar con hojas: Insertar y eliminar, mover y copiar, ocultar y mostrar, cambiar nombres de las hojas, colorear las pestañas. Manejo con el teclado y el mouse.

Trabajar con filas y columnas: insertar columnas, insertar filas, eliminar filas y columnas, con el botón derecho, insertar celdas, ocultar y mostrar.

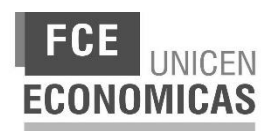

## **MÓDULO V. FORMATOS**

Formato de celdas: formato numérico por omisión, formato de fechas, formatos personalizados, formato avanzado de fuentes. Alineación avanzada. Bordes y rellenos.

Estilos de celda: aplicar estilos predefinidos, crear un estilo personalizado, modificar un estilo, eliminar estilos, copiar un estilo a otro libro, estilo nuevo.

Ajustar filas y columnas: modificar el ancho de las columnas, modificar la altura de las filas, otro método para ajustar filas y columnas.

Temas de documento: galería de temas, eliminar un tema.

## **MÓDULO VI. ORGANIZACIÓN DE DATOS MEDIANTE TABLAS**

Tablas: introducción y conceptos básicos. Crear una tabla: diferentes opciones y pautas para crear una tabla.

Herramientas de tabla: propiedades, herramientas, datos externos de tabla, opciones de estilo de tabla, modificar la estructura de la tabla.

Formato de tablas: aplicar formato, crear y eliminar un nuevo estilo de tabla, duplicar estilo.

Filtrar y ordenar datos: ordenar rápidamente, ordenar por más columnas, ordenar por formatos, ordenar de izquierda a derecha, listas personalizadas. Autofiltros. Filtros avanzados. Buscar datos. Aplanar datos en planillas contables.

Resumen de datos mediante subtotales automáticos.

Esquemas: creación automática de esquemas. Creación manual de un esquema: esquema de filas y esquema de columnas. Aplicar formato a un esquema. Borrar y ocultar un esquema.

#### **MÓDULO VII. GRÁFICOS**

Introducción a los gráficos. Crear un gráfico. Partes de un gráfico.

Tipos de gráficos: gráfico de columnas, gráfico de líneas, gráfico circular, gráfico de barras, gráficos apilados.

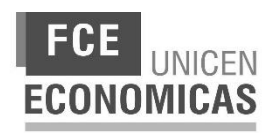

Ejes y líneas de división: los ejes, las líneas de división, personalización de ejes y líneas.

Rótulos y leyendas: rótulos, leyenda, configuración de leyendas y rótulos, diseño rápido.

#### **MÓDULO VIII. TABLAS Y GRÁFICOS DINÁMICOS**

Introducción. Funcionamiento de una tabla dinámica. Asistente para tablas y gráficos dinámicos.

Personalizar una tabla y/o un gráfico dinámico. Eliminar una tabla y/o gráfico dinámico. Aplicar opciones de filtro y ordenamiento de datos a una tabla y/o gráfico dinámico.

Actualización de datos. Consolidación de datos de rangos múltiples para una tabla dinámica.

#### **MÓDULO IX. FORMATOS CONDICIONALES**

Introducción y Ventajas. Cómo aplicar un formato condicional a una celda.

Aplicar diferentes formatos de celdas: empleando una escala de dos o tres colores, empleando un conjunto de íconos, aplicar formato únicamente a los valores de rango inferior o superior, a los valores por encima o por debajo del promedio. Utilizar una fórmula que determine las celdas para aplicar formato.

Formato condicional para un informe de tabla dinámica.

#### **MÓDULO X. SEGURIDAD**

Archivos seguros: Opciones de seguridad, cifrar con contraseña.

Proteger una hoja: aplicar protección, opciones adicionales, ocultar la hoja protegida.

Proteger libro: motivos, opciones y variantes de protección.

Compartir un libro: preparar para compartir, compartir libro, opciones avanzadas.

Control de cambios: aspectos generales, funcionamiento.

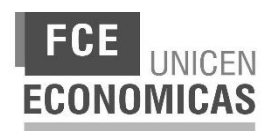

#### **MÓDULO XI. DIAGRAMAS, OBJETOS E HIPERVÍNCULOS**

Insertar y operar con imágenes y diagramas. Organización de elementos.

Hipervínculos: definición y uso. Creación de distintos tipos hipervínculos. Asociación a objetos. Eliminar un hipervínculo.

#### **MÓDULO XII. VISTAS E IMPRESIÓN**

Diferentes vistas de las hojas: normal, diseño de página, saltos de página, pantalla completa, vistas personalizadas.

Encabezado y pie de página. Vista preliminar e impresión: área de impresión, saltos de página, ajustar área de impresión, títulos de filas y columnas, líneas de cuadrícula y encabezados, vista previa, configurar página, opciones especiales, impresión.

#### **MÓDULO XIII. EXCEL E INTERNET**

Almacenamiento online: uso de Drive, DropBox. Google Sheets. Enviar libros por email.

Invitar a personas. Compartir en redes sociales. Vínculo de uso compartido.

## *7. PROPUESTA METODOLÓGICA*

La modalidad de dictado del taller es fundamentalmente de carácter instrumental, permitiendo la integración entre el desarrollo de los contenidos planteados en el programa, con las actividades prácticas diseñadas para este proceso, utilizando elementos de aprendizaje en un entorno tecnológico. El aprendizaje de la funcionalidad específica de cada herramienta se presenta tanto durante las horas de clase presenciales previstas en el laboratorio de informática, así como en el desarrollo de actividades asincrónicas presentadas en el aula virtual.

A efectos de fortalecer el abordaje práctico de algunos temas, se prevén conceptualizaciones teóricas al inicio de la clase que permitan introducir al alumno en los ejercicios propuestos. Las habilidades prácticas de cada alumno pueden variar en función de los conocimientos previos adquiridos y/o las horas extras de autoaprendizaje que dedique cada uno a tal fin.

Es de especial importancia en el proceso de enseñanza – aprendizaje del taller, la comprensión e interpretación de resultados arrojados durante el análisis de datos. Por este motivo, resultan primordiales las capacidades docentes que permitan desarrollar la integración de conocimientos con las materias afines posibilitando al

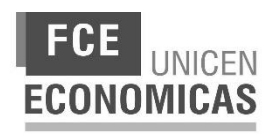

alumno entender los fundamentos del problema que trascienden las operaciones de cálculo.

#### *Desarrollo de las clases*

En cada una de las clases se presentarán los temas propuestos a partir de una breve conceptualización teórica de los temas involucrados, su necesidad y qué problemática resuelven. Se puede trabajar esta instancia con material didáctico *(por ejemplo, filminas)* y/o ejemplos resueltos de planillas de cálculo.

Luego se realizarán "ejercicios prácticos modelos" (a partir de un ejemplo o caso concreto), a la par de los alumnos, posibilitándoles entender las herramientas propuestas.

El resto de la clase los alumnos debieran afianzar los temas presentados, mediante la práctica individual y la participación grupal, a partir de la resolución de los casos prácticos presentados en la Guía de Trabajos Prácticos de la Materia.

Los temas serán desarrollados con ejercicios basados en problemas concretos de Administración y Economía en los cuales los alumnos puedan aplicar e interpretar los conceptos.

Para poder realizar un seguimiento del proceso de aprendizaje del alumno se prevé el diseño y estructuración de recursos adicionales en el aula virtual, que puedan ser cumplimentados por el alumno en forma asincrónica, exigibles dentro del régimen de aprobación de la materia. Estos recursos pueden incluir la autoevaluación individual de determinados temas a través de cuestionarios breves afines al tema abordado, la entrega de un vídeo corto acerca de la resolución de un problema específico o la entrega de una planilla con la solución propuesta. La cantidad de instancias de intervención dependen del desarrollo y avance de cada curso, siendo un número apropiado entre 2y 3 entregas exigibles en el transcurso del cuatrimestre, exceptuando en este número el examen y el integrador.

**Nota:** Es recomendable que haya al menos un auxiliar alumno por curso que colabore en el desarrollo de las clases, debido a que las mismas se hacen a través de prácticas de laboratorio. Este apoyo se implementa a través de las Actividades de Libre Elección de apoyo a la docencia, con alumnos que acrediten conocimientos de Excel o que hayan aprobado previamente el Taller.

#### *Software de Planilla de Cálculo*

Se trabajará con Microsoft Excel versión 2013 o posterior y Google Sheets.

## *8. NÚCLEO CENTRAL DE ACTIVIDADES Y/O TRABAJOS PRÁCTICOS*

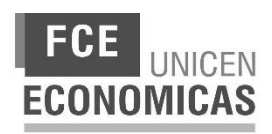

A continuación, se presenta el cronograma de la materia (considerando un total de 15 semanas ya que su dictado es cuatrimestral).

# **Actividades programadas:**

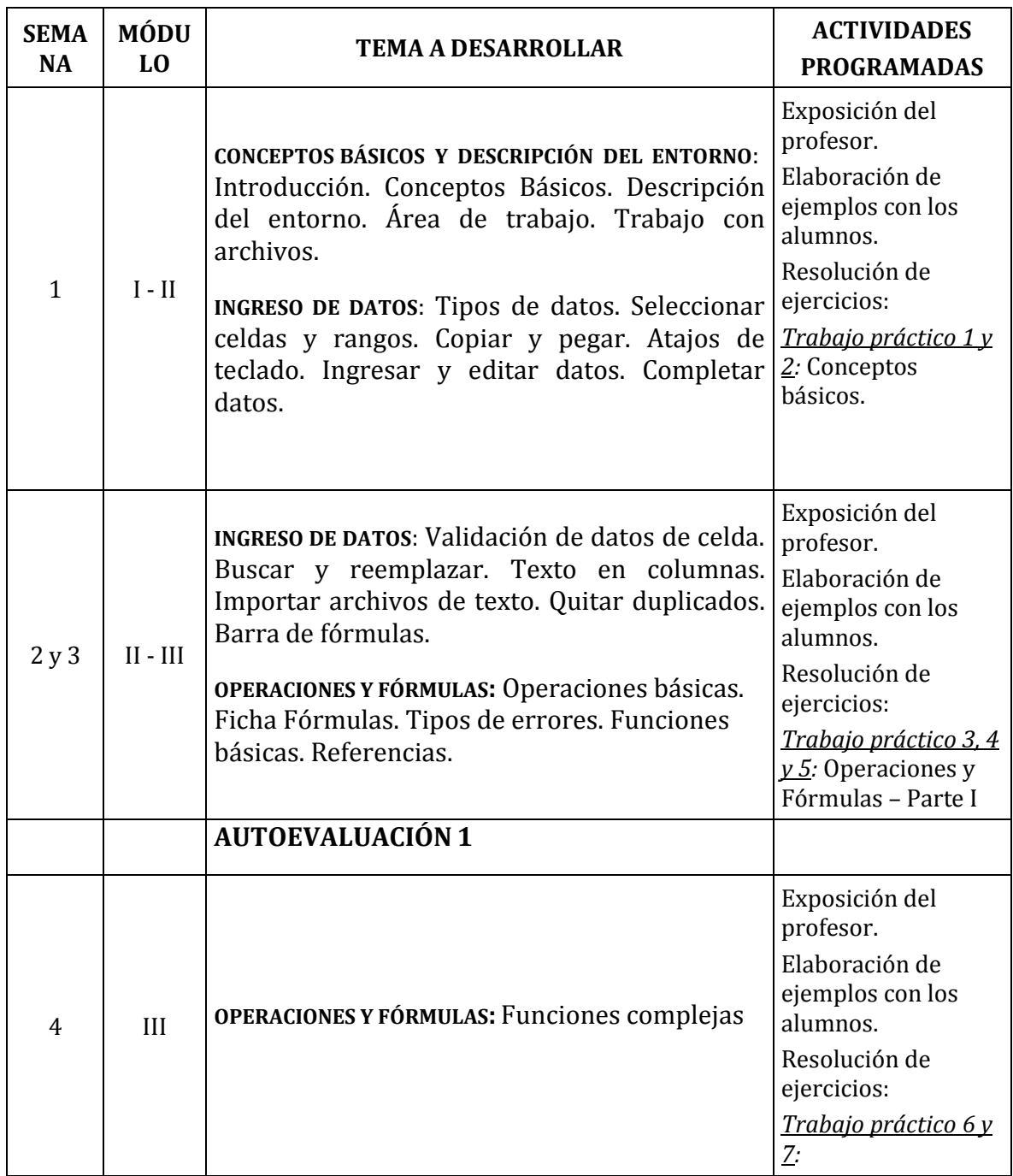

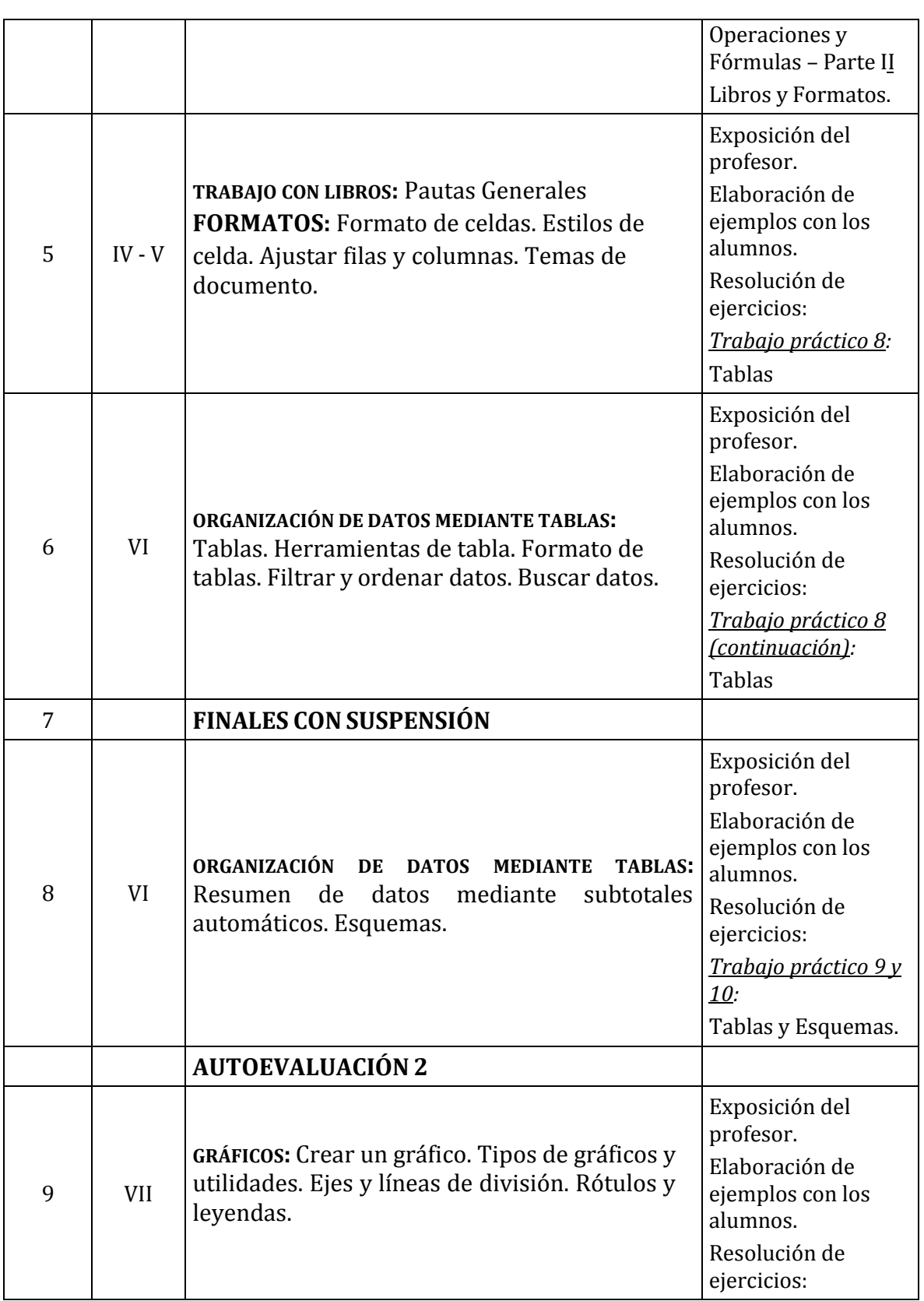

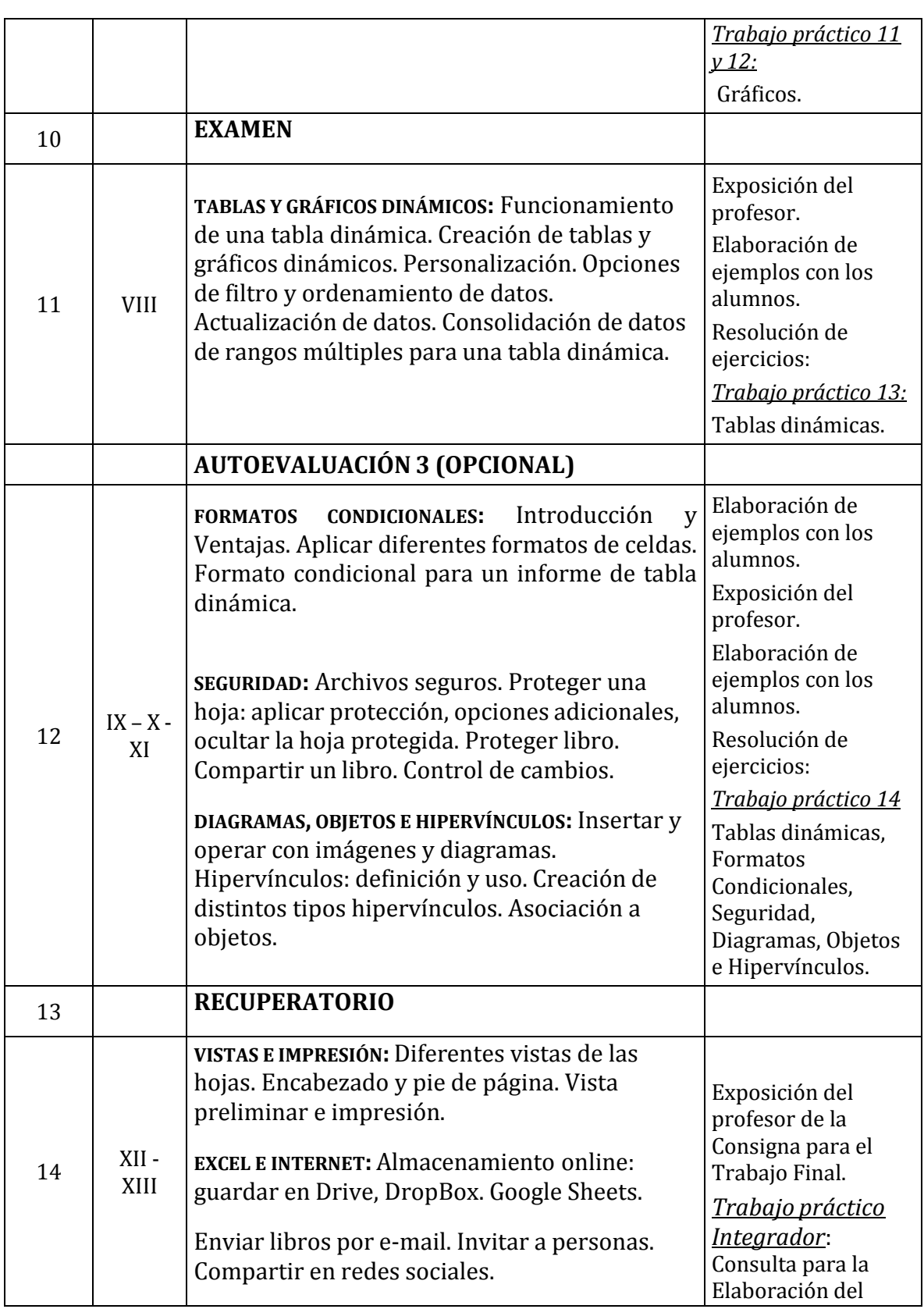

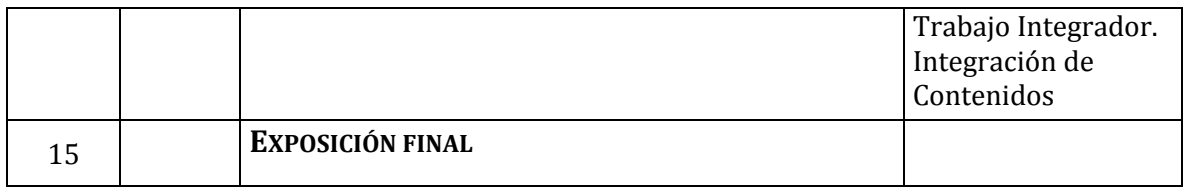

#### *8. CONDICIONES DE APROBACIÓN*

Las condiciones para la aprobación del taller se presentan a continuación:

- *I. Aprobar un examen con una única instancia recuperadora, que se tomará al final del taller. La nota mínima para la aprobación es de 6 (seis) puntos en el examen, o en la instancia recuperadora correspondiente. El esquema propuesto de evaluaciones es presencial bajo la modalidad de un cuestionario con preguntas múltiple choice cargadas en el Aula Virtual, utilizando la herramienta Excel como soporte de resolución de problemas. Las evaluaciones serán habilitados los días asignados en el horario inicial de la práctica.*
- *II. Presentar lostrabajos propuestos como entregables o, en su defecto, cumplimentar con las autoevaluaciones exigibles en los plazos acordados con el docente.*
- *III. Aprobar una evaluación integradora que puede consistir en un Trabajo Práctico Especial entregable en una planilla de Excel resuelta en forma grupal con una instancia de defensa grupal y evaluación individual, adicionalmente se puede solicitar un informe en Word con la interpretación de la información analizada y las respuestas a las preguntas del caso; o una evaluación integradora a realizar en el Aula Virtual utilizando la herramienta Excel como soporte. La nota mínima de aprobación es 6 (seis).*
- *IV. Asistir al 70% de las clases efectivas dictadas en forma presencial.*

#### *9. CONTENIDOS A REVALIDAR*

El alumno que debiera revalidar el Taller tiene que acreditar conocimientos sólidos en el uso y aplicación de la herramienta Excel a problemas decisionales del ámbito empresarial.

#### *10.BIBLIOGRAFÍA*

#### *OBLIGATORIA*

Carballeiro, G. coord. (2013). *Excel 2013 avanzado*. 1a ed. Buenos Aires. Colección Manuales USERS. ISBN 978-987-1949-18-2

Carballeiro, G. coord. (2013b). *Excel 2013*. *Guía práctica para el usuario.* 1a ed. Buenos Aires. Colección Manuales USERS. ISBN 978-987-1949-08-3

Carlberg, C. (2001). *Análisis de los negocios con Excel*. Pearson Educación.

Carlberg, C. (2003). *Análisis de los negocios con Excel XP*. Pearson Educación.

Dos Reis, María Rosa. *Utilización de Planilla de Cálculo: Excel. Manual de Referencia*. Material de Cátedra.

#### *COMPLEMENTARIA*

Bernardello, A., & Casparri, M. T. (2005). *Matemática Financiera utilizando Microsoft Excel*. Omicron System.

Eppen, G. D. (2000). *Investigación de operaciones en la ciencia administrativa: construcción de modelos para la toma de decisiones con hojas de cálculo electrónicas*. Pearson Educación.

Liengme, B. V. (2003). *Excel. Gestión y empresa*. Editores: Anaya Multimedia.

Vermaat, M. E. (2013). *Discovering Computers & Microsoft Office 2013: A Fundamental Combined Approach*. Cengage Learning.

#### *Fuentes de internet:*

Manual de Excel 2013 - Cursos [Multimedia:](http://www.cursosmultimedia.org/moodle/CursodeExcel2013/manual_excel2013.pdf) [http://www.cursosmultimedia.org/moodle/CursodeExcel2013/manual\\_excel2013.pdf](http://www.cursosmultimedia.org/moodle/CursodeExcel2013/manual_excel2013.pdf)

Guía de inicio rápido de Excel 2013, sitio oficial Microsoft: [https://support.office.com/es-es/article/Gu%C3%ADa-de-inicio-r%C3%A1pido-de-Excel-](https://support.office.com/es-es/article/Gu%C3%ADa-de-inicio-r%C3%A1pido-de-Excel-2013-4337fe93-0690-47cb-89a1-8424d5fdd886?ui=es-ES&rs=es-ES&ad=ES)[2013-4337fe93-0690-47cb-89a1-8424d5fdd886?ui=es-ES&rs=es-ES&ad=ES](https://support.office.com/es-es/article/Gu%C3%ADa-de-inicio-r%C3%A1pido-de-Excel-2013-4337fe93-0690-47cb-89a1-8424d5fdd886?ui=es-ES&rs=es-ES&ad=ES)